# **HET VOORBEREIDEN EN PRINTEN VAN DOCUMENTEN VERSNELLEN PRISMAprepare**

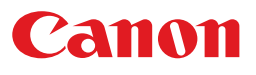

# **DE VOORBEREIDING PERFECTIONEREN**  $\overline{\mathbf{x}}$

# **IN EEN OOGOPSLAG**

**De kracht van zeven functies voor make-ready**

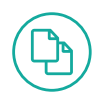

#### **Compositie**

Snelle en eenvoudige documentvoorbereiding, inclusief geïntegreerde voorbereiding voor het printen van variabele gegevens.

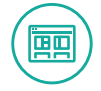

#### **Lay-out**

Verfijn de lay-out - inclusief afwerkopties - en visualiseer de wijzigingen in volwaardig WYSIWYG.\*

\* WYSIWYG staat voor What You See Is What You Get.

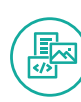

#### **Inhoud**

Eenvoudig aanpassen van tekst, afbeeldingen en meer.

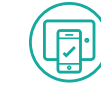

**Media**

Media snel selecteren voor elke pagina van elke opdracht.

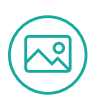

**Beeld** Foto's of scans optimaliseren.

医直肠肌结肠炎

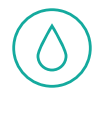

#### **Kleur**

Met ingebouwde tools kunt u de kleuren aanpassen zoals u ze graag ziet.

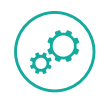

## **Productie**

Instellingen optimaliseren voor de snelheid en efficiëntie van uw totale productieproces - elke keer weer!

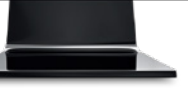

# **PRISMAprepare OPLOSSING VOOR DOCUMENTVOORBEREIDING**

**Helpt om documentvoorbereiding te versnellen van compositie tot productie**

#### **Vind uw productiviteit opnieuw**

In de praktijk worden opdrachten van klanten zelden in de juiste printopmaak ontvangen, en de extra tijd en moeite die nodig zijn om deze documenten te perfectioneren, kunnen een grote impact hebben op uw bedrijfsvoering. Gelukkig kan PRISMAprepare uw productiviteit aanzienlijk verbeteren.

#### **Documenten moeiteloos voorbereiden**

PRISMAprepare is een gebruiksvriendelijke alles-in-één oplossing voor documentvoorbereiding waarmee u de samenstelling, inhoud, afbeelding, kleur, lay-out, media en make-ready productieaspecten van elke opdracht kunt optimaliseren. Het helpt uw printworkflow te stroomlijnen, de tijd te verminderen die nodig is om documenten voor te bereiden, de productie- en arbeidskosten te verlagen en verspilling te minimaliseren.

#### **Veelzijdige en krachtige tool**

Met PRISMAprepare kunt u pagina's verzamelen en opschonen uit digitale of geprinte bronnen, of PDF- of Microsoft® Office\*-bestanden. U kunt documenten verbeteren, materiaalkenmerken toewijzen, bijlagen maken en meer. Maak een voorbeeldweergave op het scherm bij elke stap in het voorbereidingsproces en elimineer vrijwel volledig de noodzaak om proefprints te maken om de lay-out te controleren.

#### **Uitstekend kleurbeheer**

Met PRISMAprepare kunt u de helderheid en verzadiging van de afbeeldingskleur eenvoudig optimaliseren. Met de geïntegreerde functies voor kleurbeheer kunt u kleuren vervangen, wijzigen of aanpassen en hebt u snel toegang tot het PANTONE® MATCHING SYSTEM® en steunkleurbibliotheken.

#### **Uitdagende taken vereenvoudigd**

Taken zoals het maken van boekjes, impositie, het maken van enkel- of dubbelzijdige tabbladen, het splitsen van kleuren en het samenstellen van documenten voor het printen met variabele gegevens (VDP) zijn nu eenvoudig en voordelig uit te voeren. En aangezien de software gebruikmaakt van open standaarden, hoewel deze is geoptimaliseerd voor productiepersen van Canon, kunt u printen met elke digitale pers die PDF-, PCL- en Adobe® PostScript®-bestanden accepteert, waardoor uw eerdere investering wordt beschermd.

#### **Uitstekende prestaties tegen lage kosten**

Met PRISMAprepare profiteert u van een vereenvoudigde opdrachtvoorbereiding vanaf de compositie tot aan de productie. Zo kunt u het maximale werkvolume met optimale kwaliteit genereren, terwijl u aan de strengste deadlines van uw klanten kunt voldoen. En dat alles terwijl u uw bedrijfskosten beter onder controle houdt.

## **UW BEDRIJFSVOERING VERBETEREN**

#### **WYSIWYG-Interface**

**Inclusief** 

Verminder het aantal fouten en verlaag het aantal proefprints met krachtige voorbeelden waarmee u op het

hoe het eindproduct wordt geproduceerd.

afwerkingsopties!

#### **Geavanceerde kleurfunctionaliteiten**

Optimaliseer beeldkleur, helderheid en verzadiging, wijzig kleuren, maak aangepaste steunkleuren, gebruik het standaard PANTONE MATCHING SYSTEM, de steunkleurbibliotheken en meer.

#### **Tijdbesparend**

Bespaar tijd en versnel de turnaround door sjablonen te maken projecten met dezelfde lay-out en instellingen.\*\*

#### **Gebruiksvriendelijk**

Dankzij de eenvoudige gebruikersinterface krijgt zelfs een onervaren operator elke documentvoorbereidingstaak snel onder de knie om keer op keer resultaten van hoge kwaliteit te leveren.

\* Microsoft Office Suite 2010 of hoger moet zijn geïnstalleerd op het werkstation waarop PRISMAprepare wordt gebruikt.

# **EENVOUDIGE VOORBEREIDING**

Met krachtige mogelijkheden voor documentvoorbereiding levert u eenvoudig geweldig werk.

## **Samenstelling voorbereiden**

Omzetten van bestanden is NIET nodig! Verzamel en combineer PDF- en Microsoft Office-documenten\* van verschillende bronnen in één document met meerdere secties. Bespaar nog meer tijd met de mogelijkheid om het document te corrigeren met preflight-controles en een geavanceerde functie voor het verwerken van subsets waarmee u snel en eenvoudig door het document kunt navigeren. Bovendien kan documentvoorbereiding voor VDP (Variable Data Printing) eenvoudig worden uitgevoerd binnen PRISMAprepare, waardoor uw productiviteit nog verder wordt verhoogd en u uw klanten persoonlijke service kunt bieden.

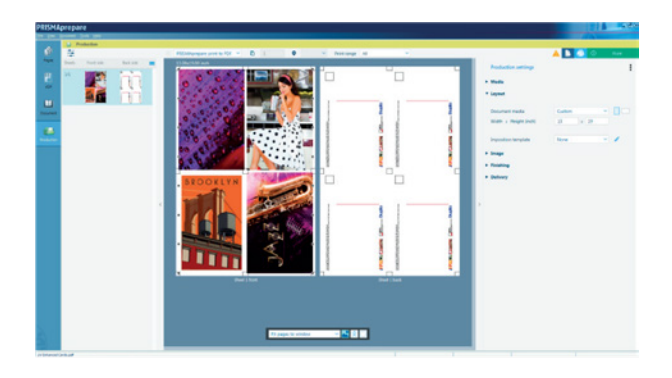

\* Microsoft Office Suite 2010 of hoger moet zijn geïnstalleerd op het werkstation waarop PRISMAprepare wordt gebruikt.

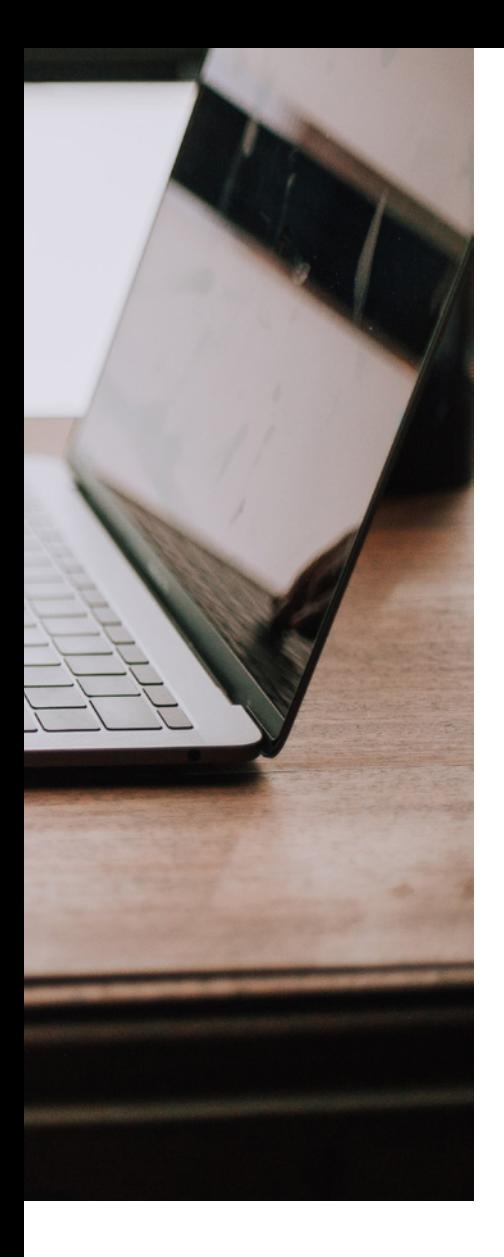

## **Afbeelding voorbereiden**

Krijg meer controle over de kwaliteit van elke afbeelding, met de mogelijkheid om onvolkomenheden in gescande of digitale documenten te corrigeren, zowel bij zwart-wit als kleur. Marges uitlijnen en schaal inhoud om een consistente weergave op elke pagina te realiseren en verwijder nietjes- en ponsmarkeringen of andere ongewenste artefacten. Rechtzetten en ontspikkelen, om de scherpte van gescande pagina's met onvolkomenheden te herstellen. Gebruik de krachtige stapel- en spiegelstapelweergaven om meerdere pagina's direct te

ē 區 E  $\overline{\mathbf{r}}$ g F 岡 . . . .

## **Inhoud voorbereiden**

verwerken.

Verminder de noodzaak van kostbare vernieuwde versies van de opdrachtgever. Met de krachtige functies voor het bewerken van inhoud kunt u snel en eenvoudig op het laatste moment wijzigingen aanbrengen in tekst, afbeeldingen, plaatsing van objecten, kleur en meer. PDF-vakken voor uitloop en bijsnijden zijn te visualiseren in Page Workspace, waar u het formaat en de positie kunt wijzigen en de afloopkleur kunt definiëren.

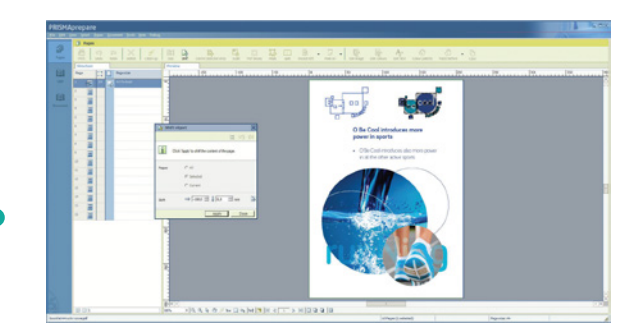

## **Kleur voorbereiden**

Met de geïntegreerde kleurbeheertools in de PRISMAprepare-software kunt u uw klanten eenvoudig tevreden stellen met hoogwaardige kleuren. U kunt snel de kleur, helderheid en verzadiging van een afbeelding wijzigen en steunkleuren vervangen of wijzigen met één muisklik. Maak eenvoudig aangepaste steunkleuren of maak gebruik van het standaard PANTONE MATCHING SYSTEM en steunkleurbibliotheken. En u kunt dit allemaal doen zonder dat u de hele opdracht terug naar de klant hoeft te sturen, zelfs op het laatste moment.

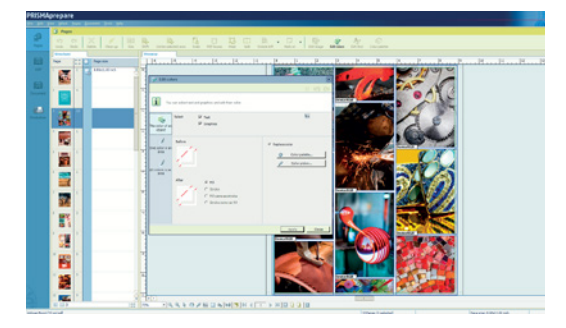

## **Lay-out voorbereiden**

Definieer snel en eenvoudig de uiteindelijke documentindeling en bekijk het uiteindelijke voorbeeld terwijl u werkt. Bereid boekjes voor met één druk op de knop, waarbij de breedte van de rug en de creep-compensatie automatisch worden berekend. Maak enkelzijdige of dubbelzijdige voorgesneden tabbladen op met maximaal drie regels tekst, met behulp van sectiebestandsnamen, PDF-bladwijzers of tekstbestanden. Print vierkante of afgeronde, volledig aflopende tabbladen in zwart of kleur, zodat elke sectie desgewenst een andere kleur krijgt. Voeg stempels, watermerken, logo's of handtekeningen toe aan pagina's en voeg afbeeldingen toe aan tabbladen of ruggen. WYSIWYG-vouwlijnen helpen u de beeldposities uit te lijnen, zodat documenten met meerdere vouwen gemakkelijk kunnen worden voorbereid.

## **Media voorbereiden**

Met PRISMAprepare hebt u volledige controle over het selecteren van het meest geschikte en kosteneffectieve materiaaltype voor elke opdracht. U kunt specifieke materialen toewijzen aan afzonderlijke pagina's en secties of volledige documenten. U kunt snel en eenvoudig media selecteren uit de apparaatonafhankelijke PRISMAprepare-mediacatalogus.

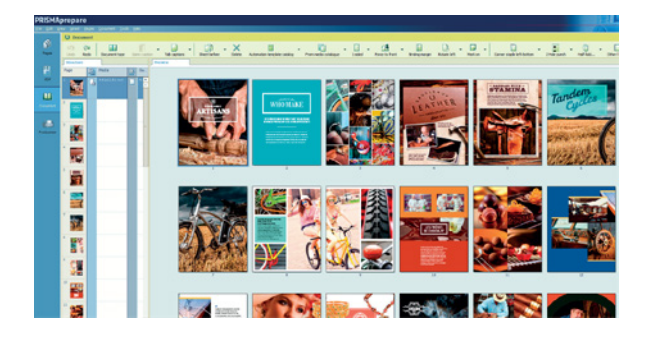

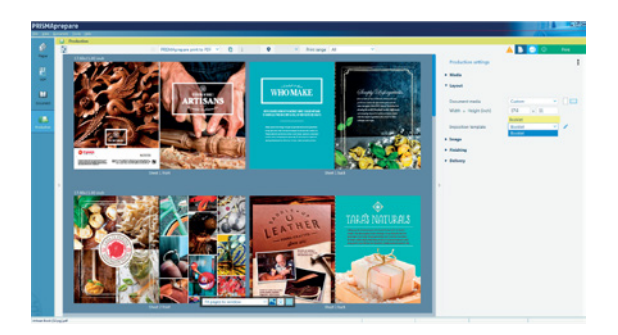

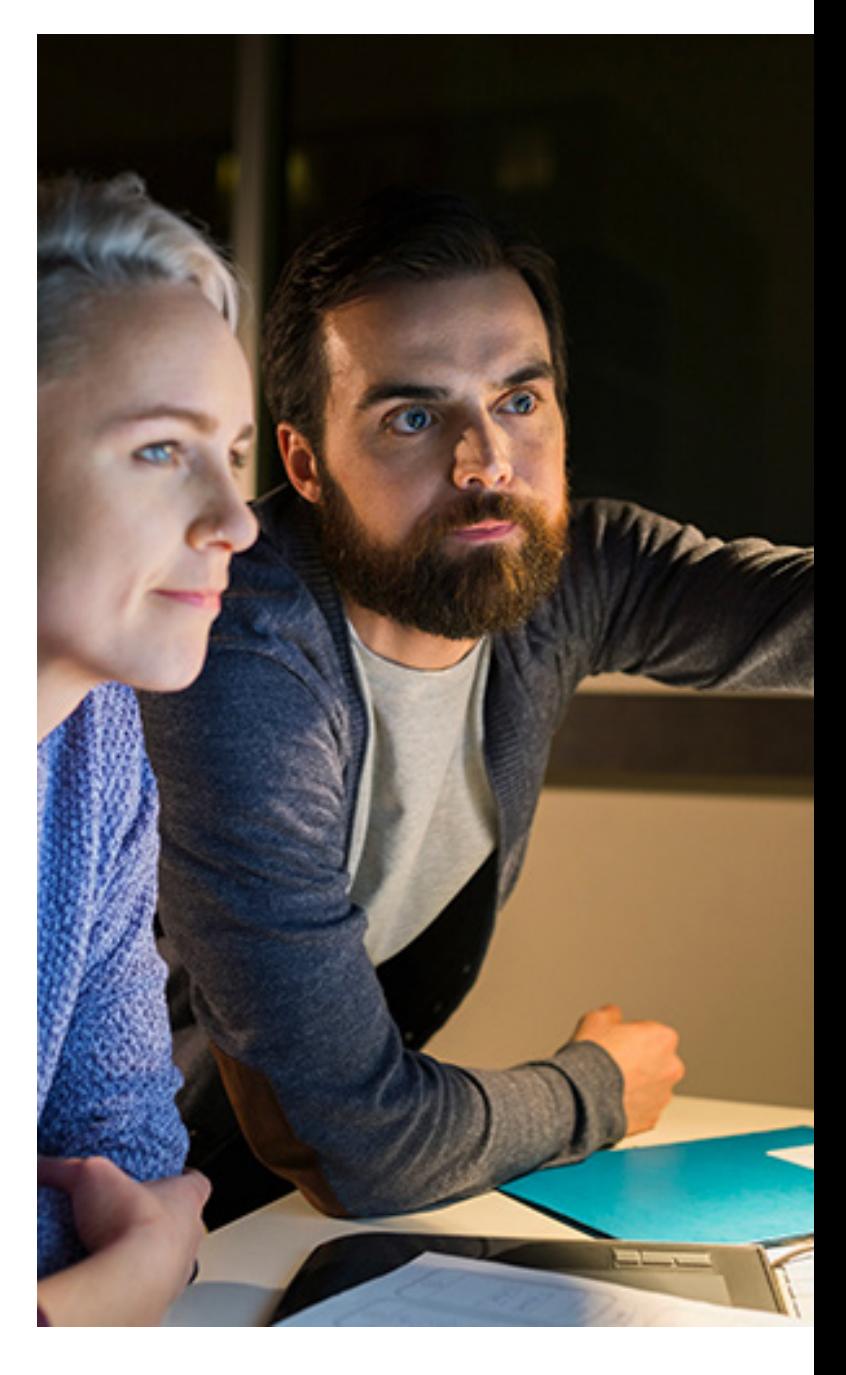

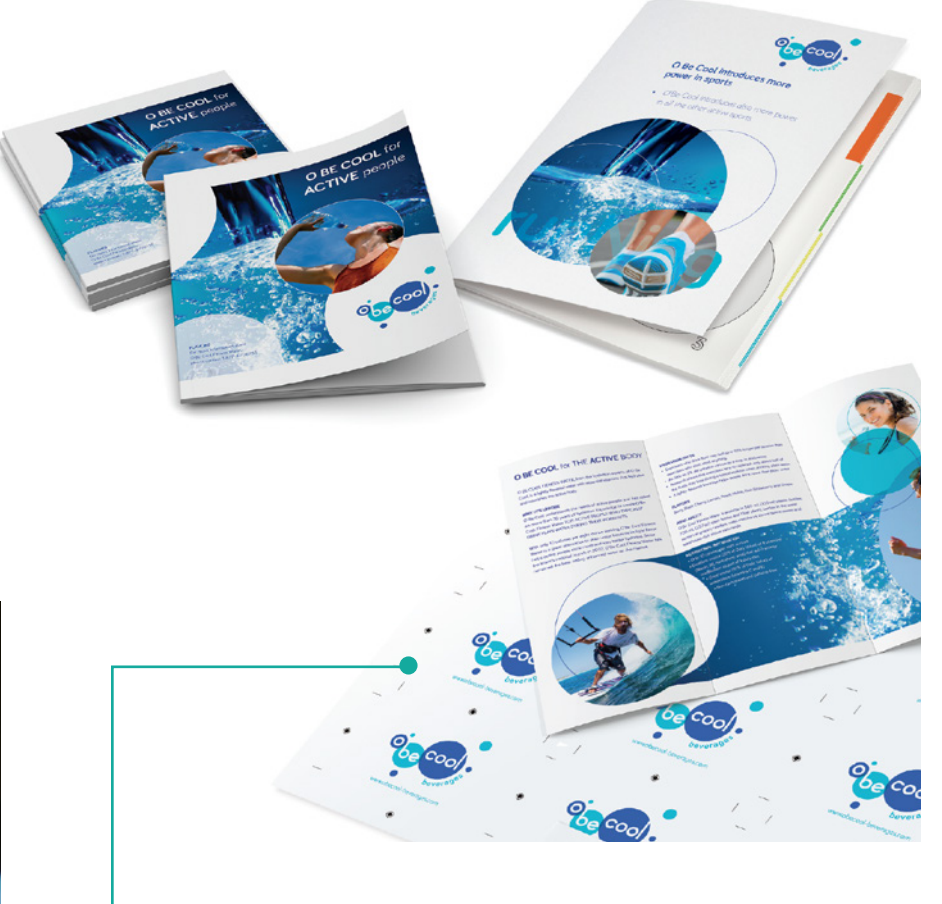

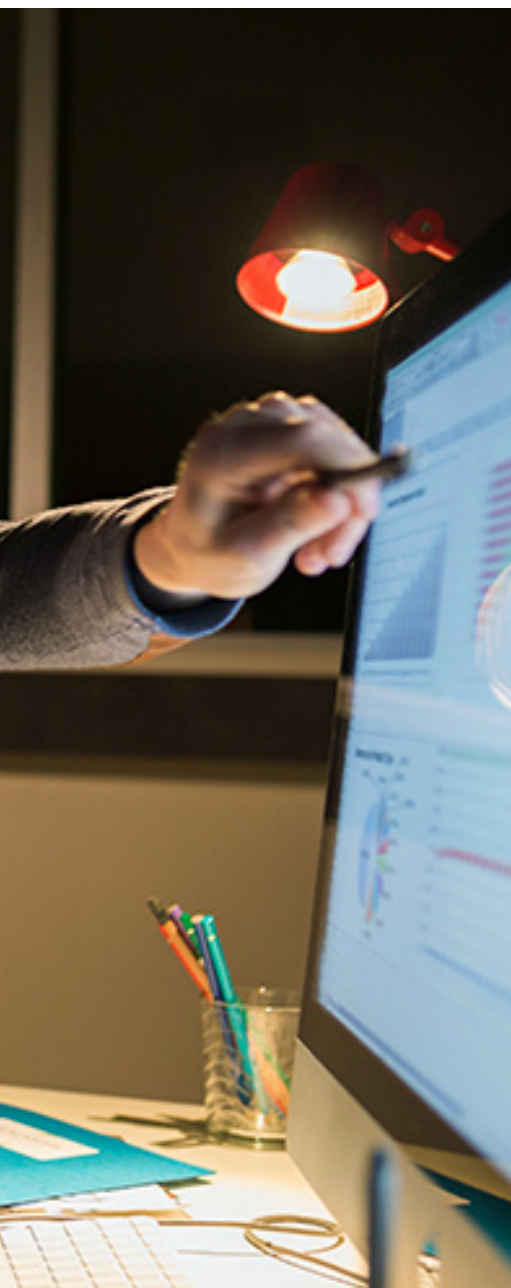

## **Productie voorbereiden**

Voeg eenvoudig rugmarges, margeverschuivingen, kleurregeling en informatiebalken toe met opmerkingen, bestandsnaam/ datum en meer. Gebruik geavanceerde kleurmarkeringen om automatisch kleuren in het hele document of in geselecteerde paginagebieden te detecteren en te bepalen wat er in kleur wordt geprint. Voor gemengde documenten gebruikt u de functie voor het automatisch splitsen van kleuren om de kleurenpagina's te printen op een kleurenapparaat. Vervolgens kunt u de rest van het document invoegen en printen met een vaak snellere of voordeligere zwart-wit printer.

Voeg barcodes of printmarkeringen toe, of automatiseer het instellen van ondersteunde nearline finishers\* met de optionele Prepare to Finish Connector voor Ultimate Bindery-software.

Met de functie voor digitale proefprints hoeft u geen afdrukken meer te produceren en te verzenden. Verzend eenvoudigweg de elektronische PDF-proefprints rechtstreeks naar het Postvak IN van de klant voor snelle goedkeuringen op het scherm.

\* Ultimate TechnoGraphics onderhoudt de meest recente lijst met afwerkapparaten, die beschikbaar is via deze koppeling naar de webpagina van Ultimate TechnoGraphics: [http://imposition.com/en-us/U](https://imposition.com/)ltimate-Bindery-Supported-Finishing-Devices. Ultimate Bindery V4 of hoger is vereist. Voorwaarden van een externe serviceprovider zijn van toepassing.

# **PRODUCTION WORK SPACE**

# **EENVOUDIG EN KRACHTIG**

## **Een krachtige weergave**

Production Work Space is ontwikkeld om de operationele efficiëntie te verbeteren en de gebruiker alle hulpmiddelen te bieden die nodig zijn om eenvoudig documenten te maken, van samenstelling tot productie. In deze enkele krachtige weergave kunt u:

- Schakelen tussen verschillende werkruimten zonder uw instellingen te verliezen
- Sheet Preview bekijken
- De speciale productie-instellingen openen die aanwezig zijn en beschikbaar zijn voor het Sheet Preview
- Het opgelegde bestand meten met behulp van richtlijnen zonder dat u het PDF-bestand in de werkruimte van de pagina hoeft te printen
- De opgemaakte pagina met slechts één klik selecteren met de Structure View

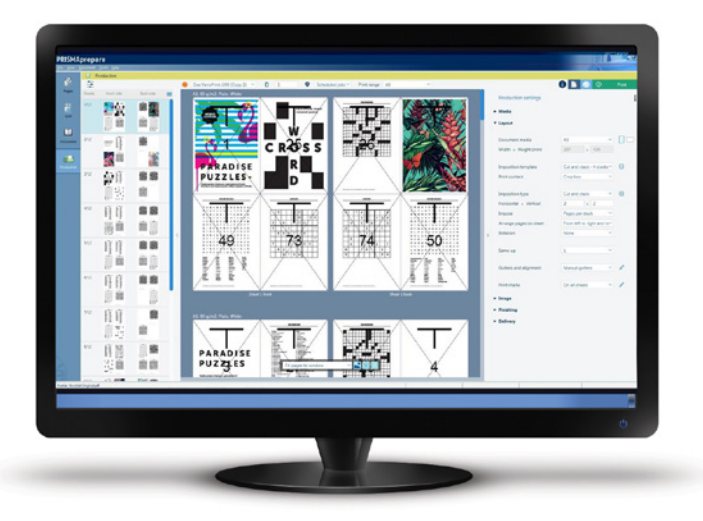

# **NAUWKEURIGHEID OP WYSIWYG-NIVEAU**

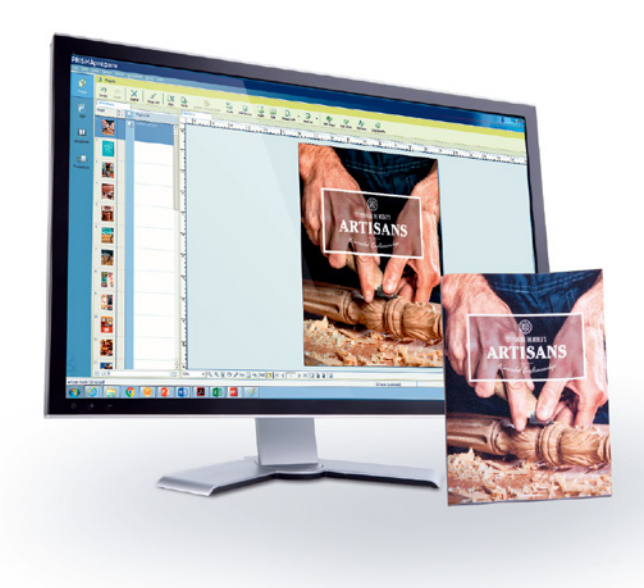

#### **Helpt nauwkeurigheid te verbeteren en verspilling te minimaliseren**

Met de WYSIWYG-functies voor het voorbereiden van opdrachten is wat u op het scherm ziet precies wat er wordt geprint. Bespaar tijd en moeite of papieren proefprints voordat ze productieklaar zijn.

## **Aan alle details is gedacht**

WYSIWYG is ook van toepassing op lay-out- en afwerkingsopties. U kunt de positie van nietjes, ponsgaten en vouwen weergeven en de paginainhoud verschuiven om vouwlijnen en andere afwerkingsartefacten direct op te vangen. Daarnaast kunt u rugbijschriften of tekst naar wens op tabbladen plaatsen.

## **Overzicht in een oogopslag**

Door met de miniatuurweergave door het document te navigeren, kunt u snel en eenvoudig pagina's selecteren, invoegen of rangschikken.

# **UW INVESTERING GEMAXIMALISE**

# **OPEN STANDAARDEN**

#### **Help de volle kracht van uw gehele printerpark te benutten**

PRISMAprepare-voorbereidingssoftware is zo goed als apparaatonafhankelijk, waardoor u documenten kunt voorbereiden voor productie op de varioPRINT DP Line, de varioPRINT 6000-serie TITAN, de imagePRESS-, de imageRUNNER ADVANCE DX-serie, of andere printers die PDF-, PCL- en PS-bestanden accepteren.

## **Open interface**

Maak gebruik van veel bestaande creatieve tools voor gedetailleerde contentbewerking. PRISMAprepare ondersteunt directe koppeling van maximaal 10 verschillende op Windows® gebaseerde standalone PDF-toepassingen. U kunt een pagina van uw document openen vanuit PRISMAprepare in Adobe® PhotoShop®, Adobe Illustrator® of een ander compatibel, op PDF-gebaseerd bewerkingsprogramma. Nadat u de gewenste bewerkingen hebt uitgevoerd, worden de wijzigingen direct toegepast op uw document in PRISMAprepare.

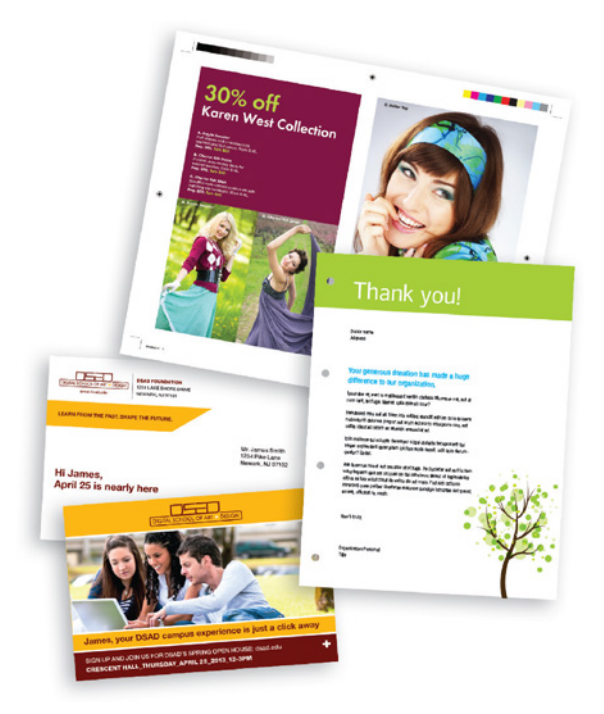

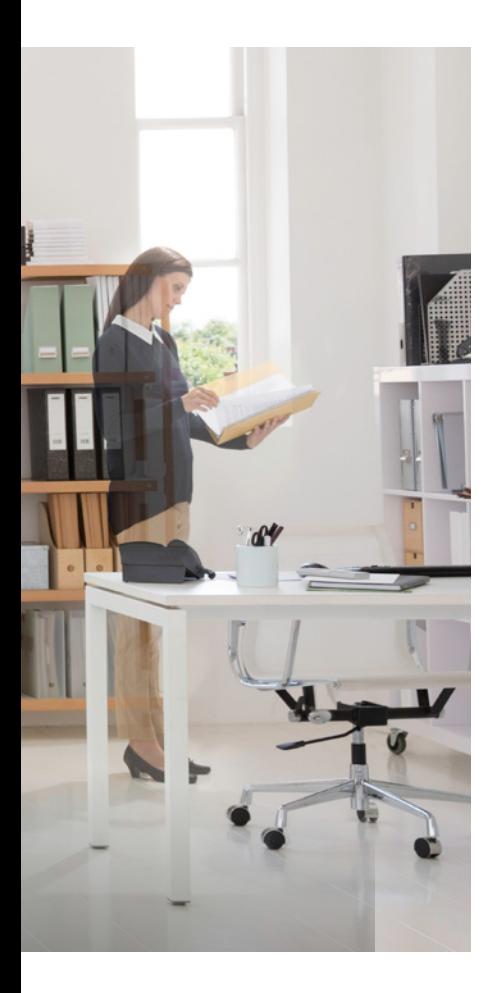

#### **Geïntegreerde workflow**

Hoewel PRISMAprepare een standalone oplossing is, kan het ook worden geïntegreerd in een bredere workflowoplossing zoals PRISMAdirect, dat is ontworpen om het bestel- en productiebeheer te stroomlijnen, van het aanbieden van projecten tot het eindproduct. Alle PRISMAworkflowoplossingen hebben een gemeenschappelijke gebruikersinterface die is ontworpen voor extra gebruiksgemak en een kortere leercurve. Het koppelen van PRISMAworkflowoplossingen aan de PRISMAsync Controllers van Canon voor productieprinters biedt maximale integratie en productiviteit

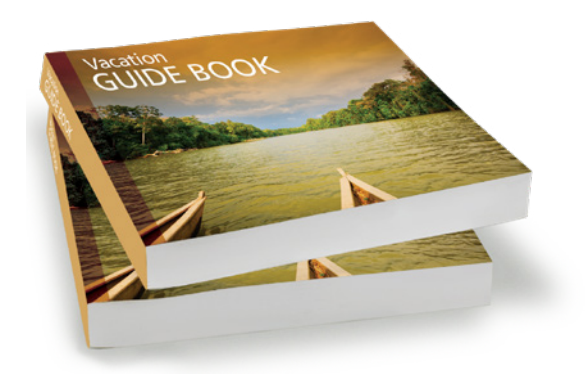

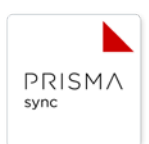

# **GEAUTOMATISEERDE WORKFLOW**

#### **Geautomatiseerd voorbereiden van start tot finish**

Met de optionele PRISMAprepareautomatiseringsmogelijkheden kunt u uw prepress-workflow

automatiseren door sjablonen te maken en toe te passen voor projecten die dezelfde lay-out en instellingen gebruiken. Sjablonen kunnen eenvoudig worden geëxporteerd uit en geïmporteerd in andere PRISMAprepare-systemen.

## **Krachtige flexibiliteit**

Voor extra flexibiliteit kunt u met de krachtige hot folderfunctionaliteit van PRISMAprepare en een opdrachtregelinterface documenten automatisch voorbereiden en opnieuw printen, zonder dat u PRISMAprepare hoeft te openen.

#### **Eenmaal voorbereiden, praktisch overal printen**

Omdat PRISMAprepare-software zo goed als apparaatonafhankelijk is, kunt u de insteltijd verkorten en doorlooptijden versnellen om zo de klantenservice te

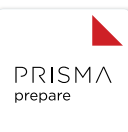

verbeteren, terwijl u tegelijkertijd de volledige mogelijkheden van uw productieactiviteiten benut.

# **Systeemvereisten voor PRISMAPREPARE V8**

#### **Ondersteunde infrastructuur**

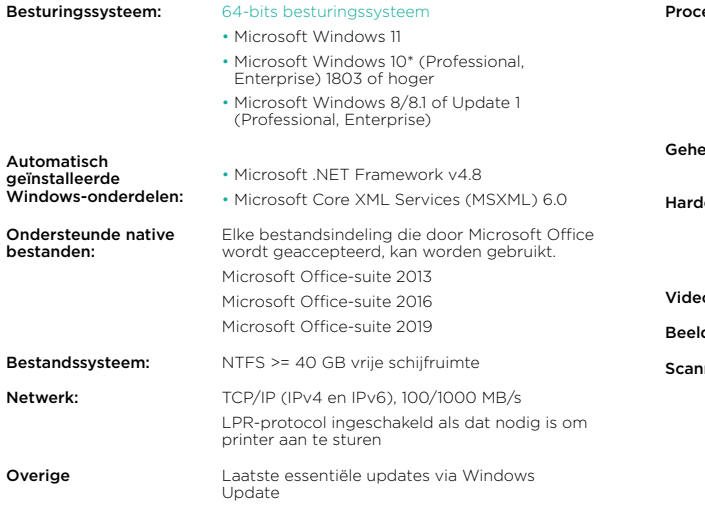

#### **Hardwarevereisten**

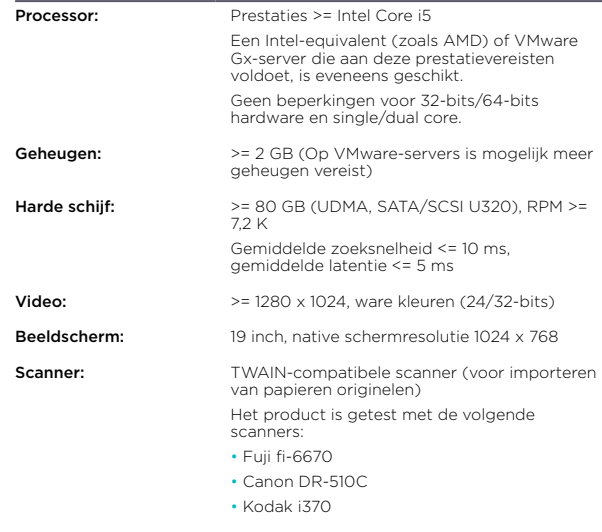

\* Sideload-apps (voor ontwikkelaars) moeten zijn ingeschakeld in Windows 10 versie 2004. Dit is een verborgen functie die standaard is ingeschakeld.

#### **PRISMAprepare V8-configuraties**

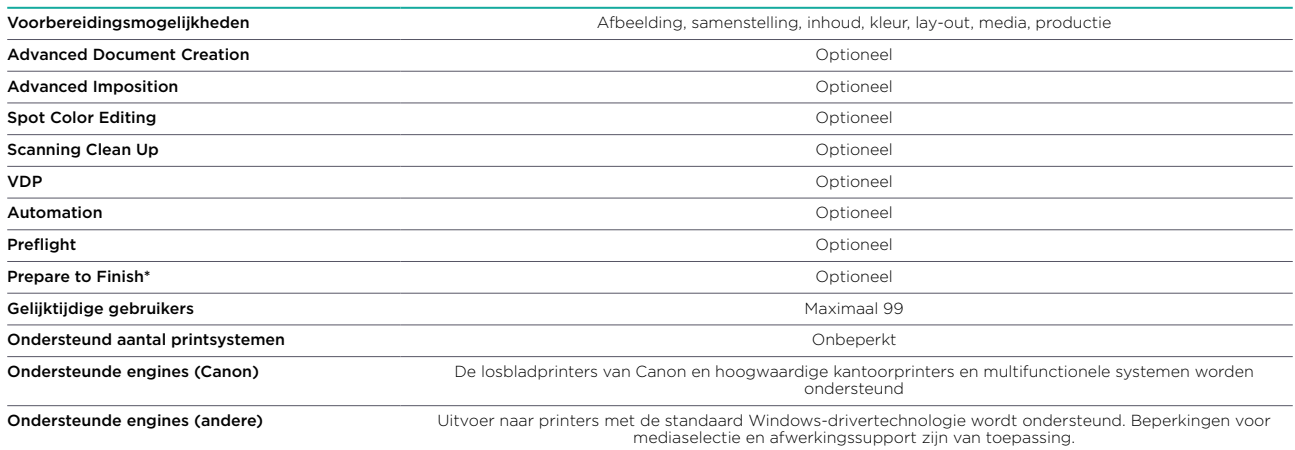

\*Prepare to Finish is een connector. Ultimate Bindery V4-software dient afzonderlijk te worden aangeschaft.

Canon en imagePRESS zijn gedeponeerde handelsmerken van Canon Inc. in de Verenigde Staten en kunnen ook gedeponeerde handelsmerken of handelsmerken zijn in andere landen. Alle andere<br>genoemde productnamen en merken zijn ha

#### **Canon Inc.**

Canon.com

#### **Canon Nederland / Canon België**  canon.nl / nl.canon.be

**Dutch edition** 

© Canon Europa N.V., 2023

**Canon Nederland N.V.** Brabantlaan 2 5216 TV 's-Hertogenbosch Telefoon: (073) 6 815 815 canon.nl b2b@canon.nl

**Canon Belgium NV** Berkenlaan 3 1831 Diegem Telefoon: 02 722 04 11 canon.be contact@canon.be

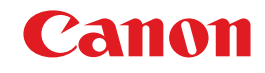